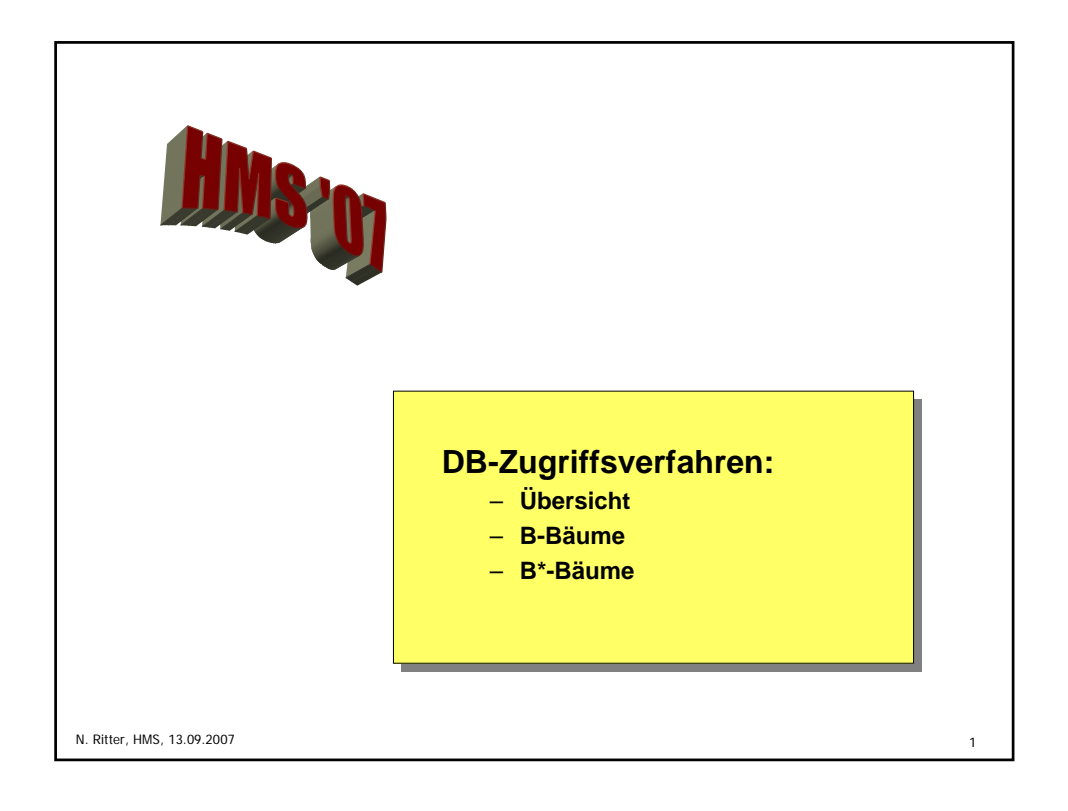

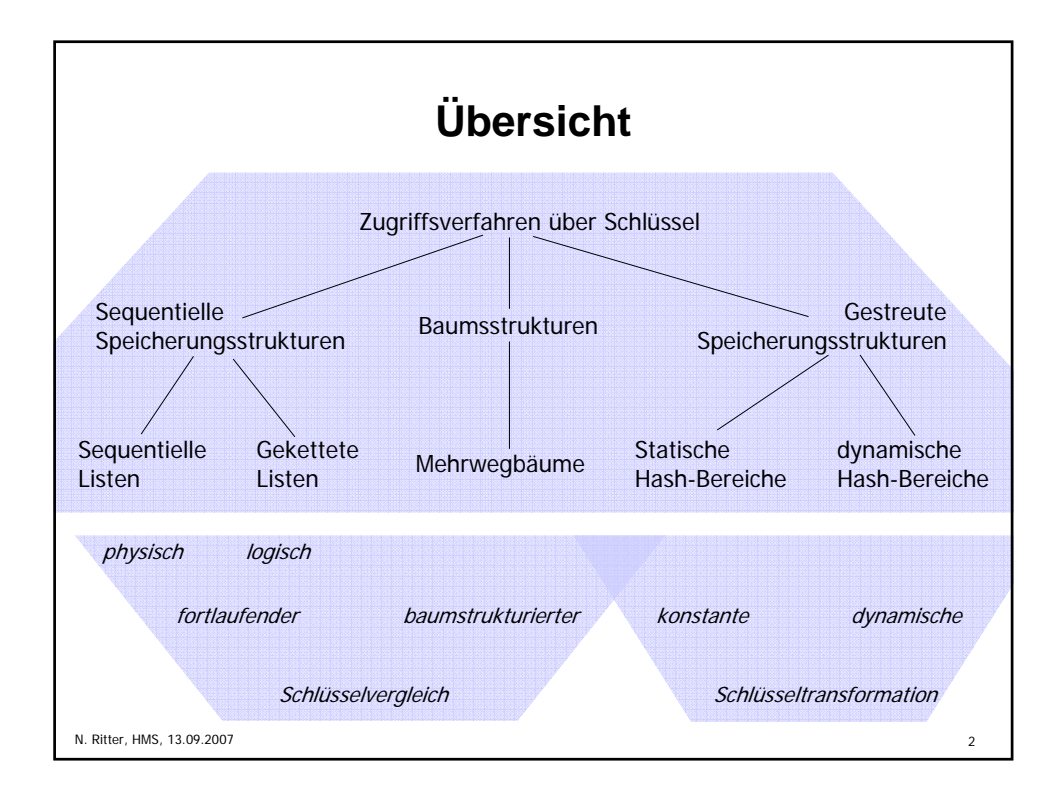

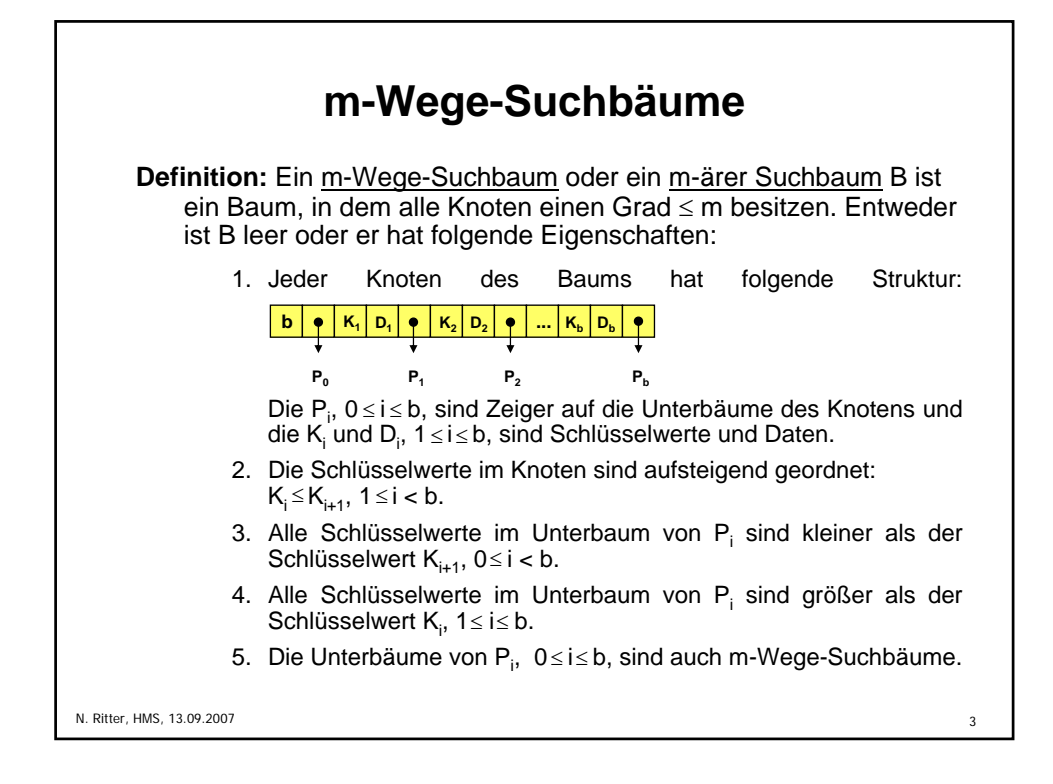

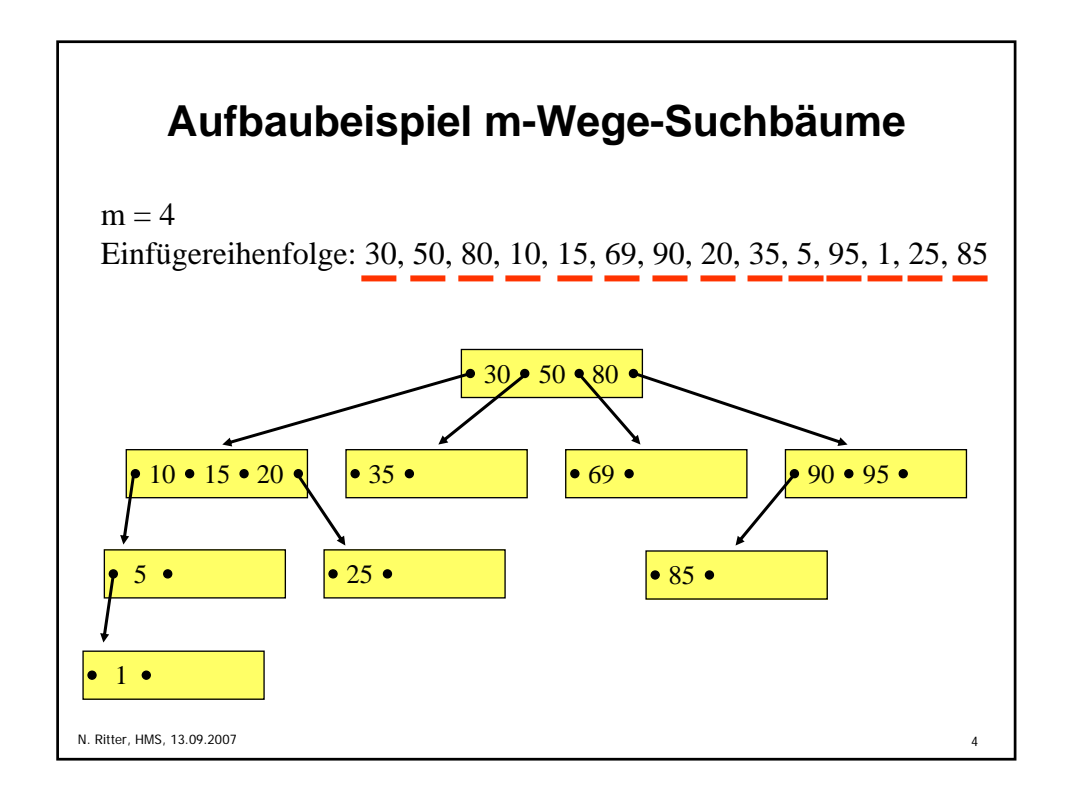

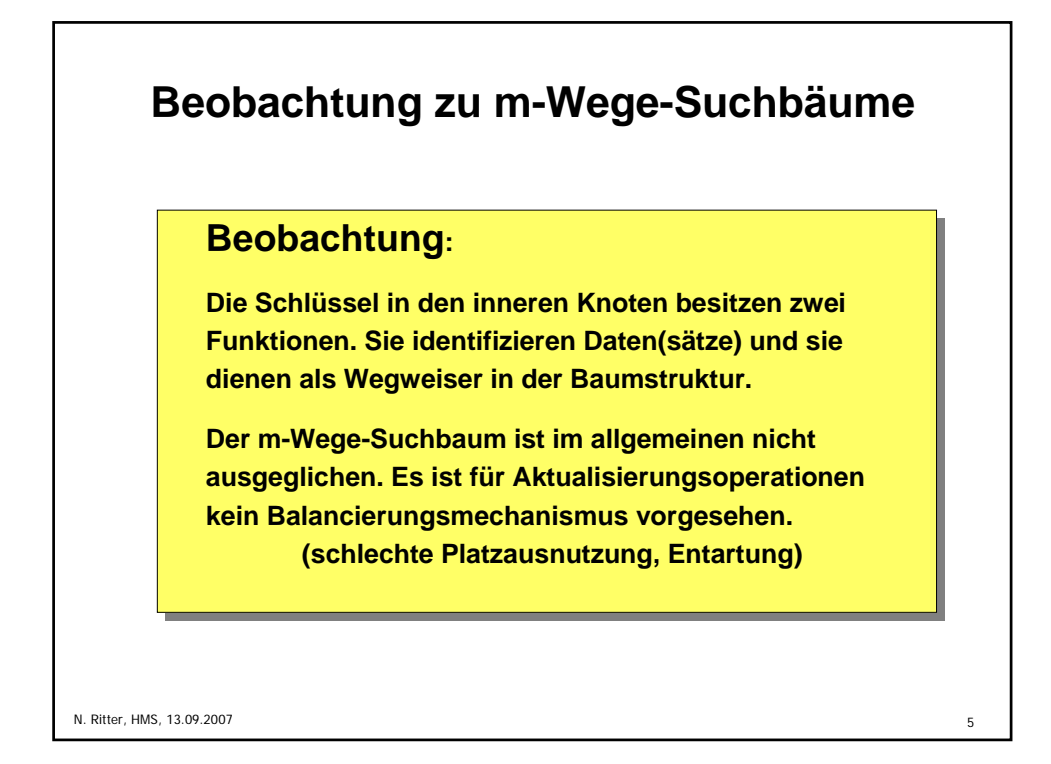

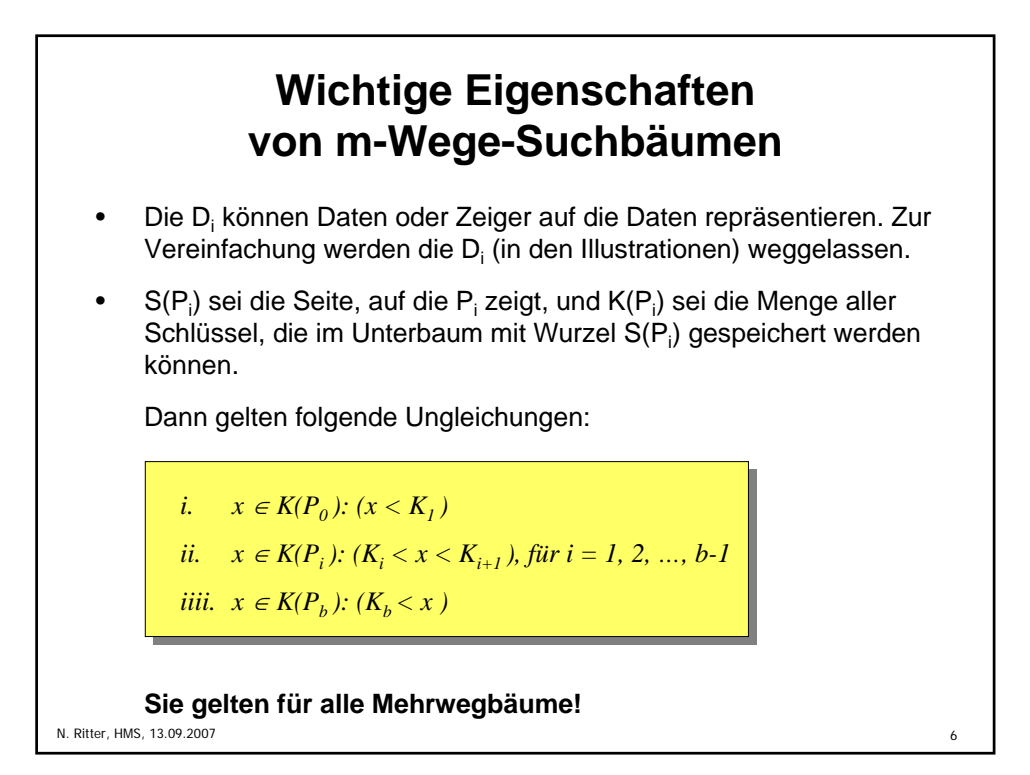

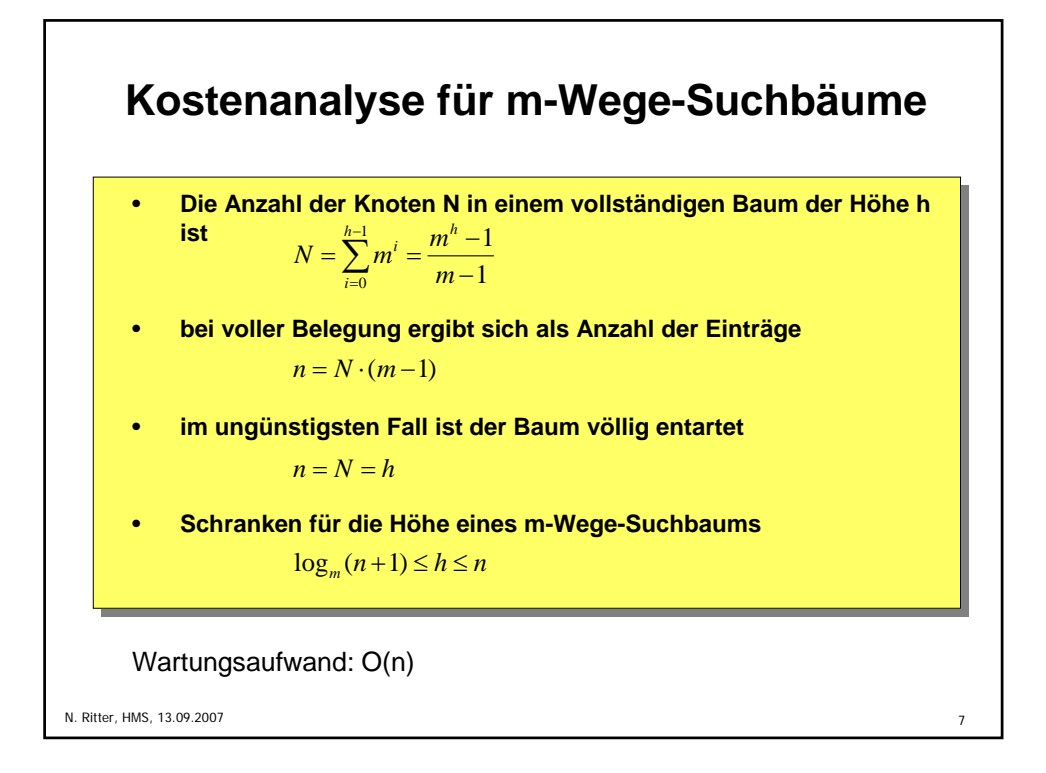

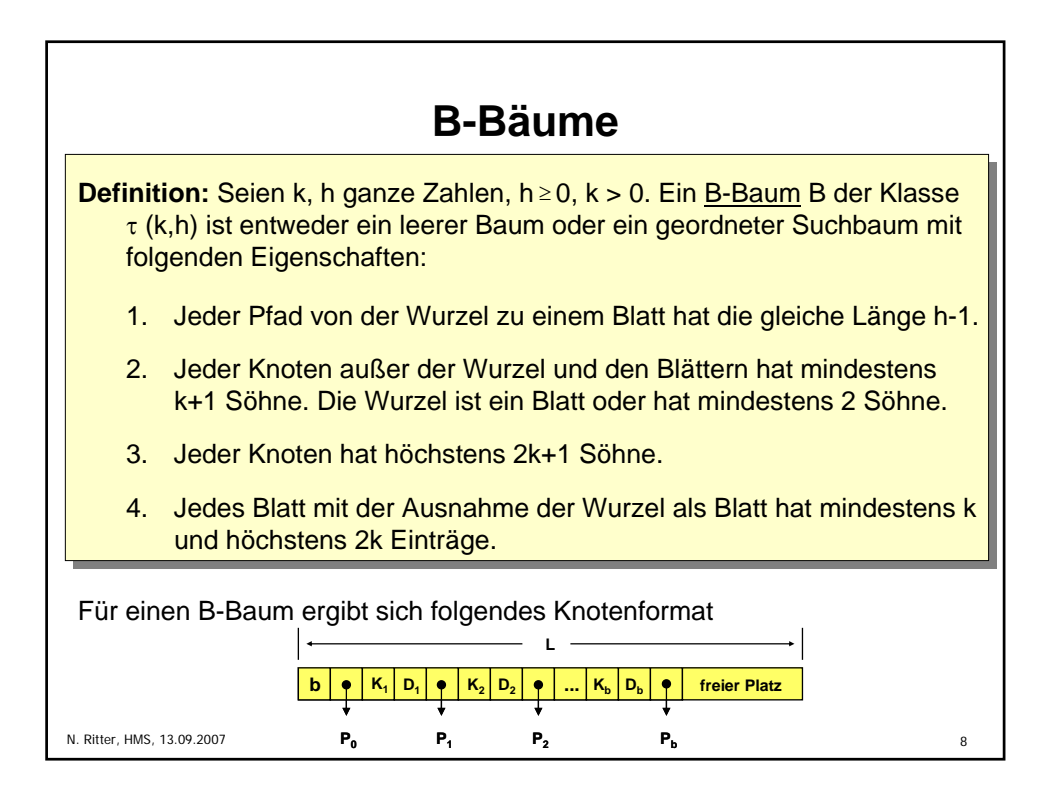

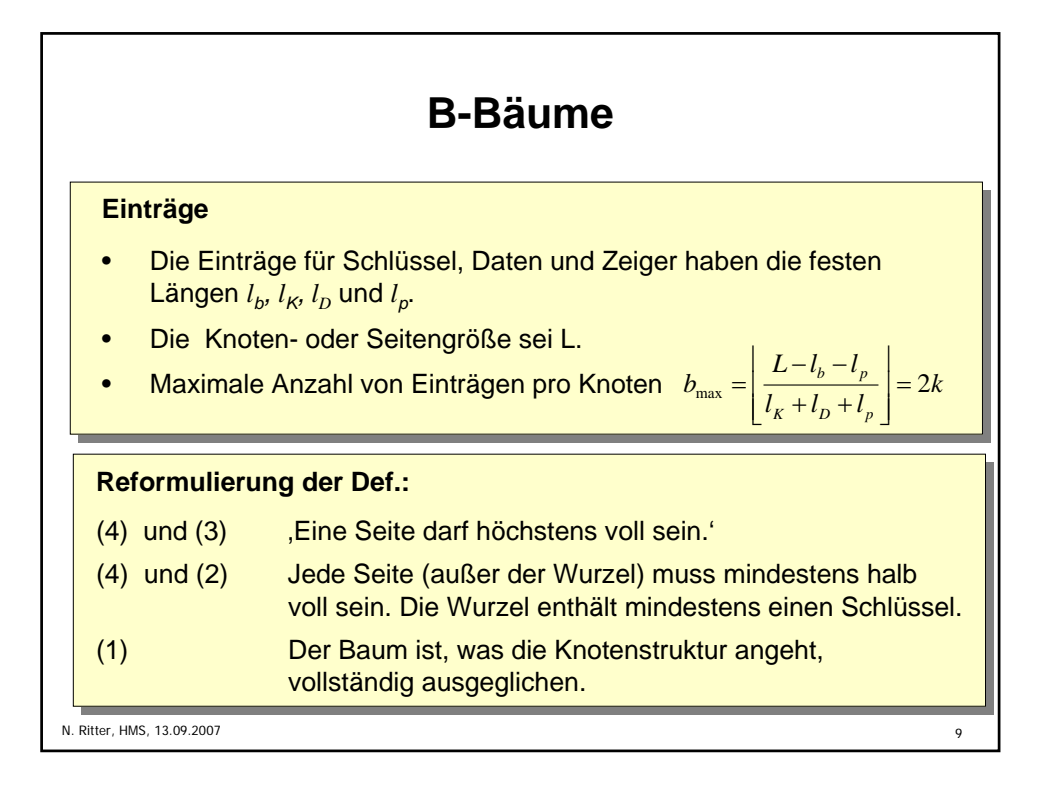

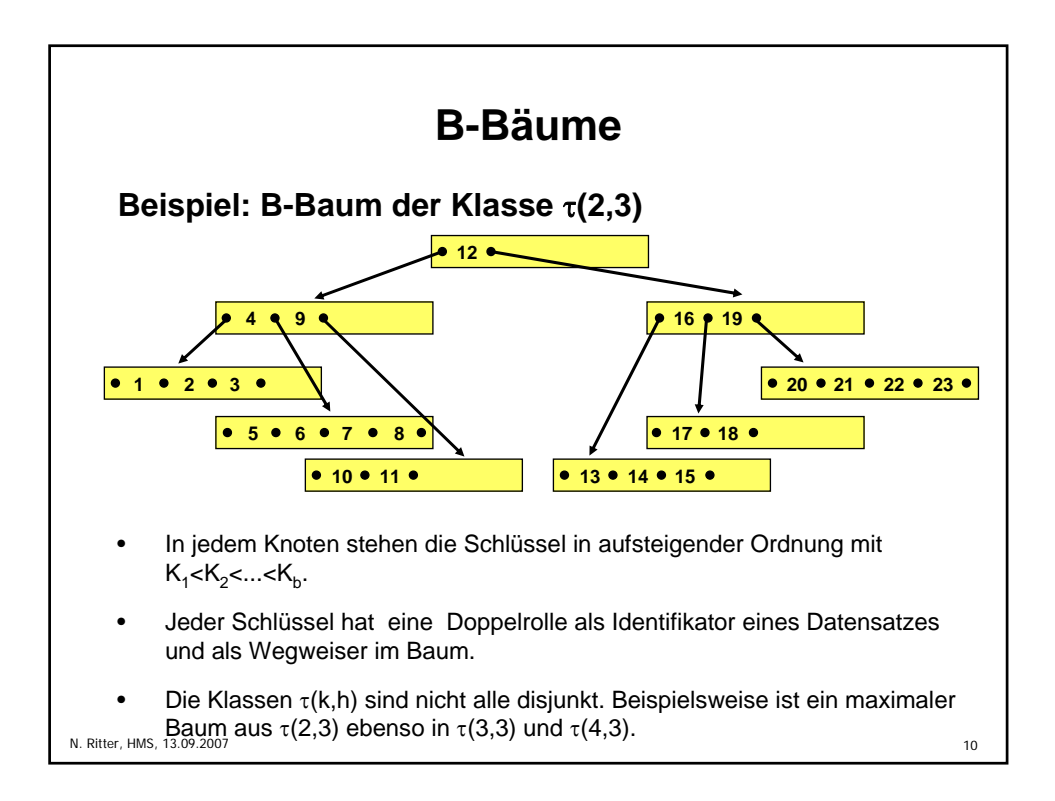

## **B-Bäume**

für seine Höhe:  $log_{2k+1}(n+1) ≤ h ≤ log_{k+1}((n+1)/2) + 1$  *für*  $n ≥ 1$ Bei einem B-Baum der Klasse τ(k,h) mit n Schlüsseln gilt  $h = 0$  *für*  $n = 0$ 

## **Balancierte Struktur**

- unabhängig von Schlüsselmenge
- unabhängig von ihrer Einfügereihenfolge

## **Einfügealgorithmus (ggf. rekursiv)**

- suche Einfügeposition;
- wenn Platz vorhanden ist, speichere Element, sonst schaffe Platz durch Split-Vorgang und füge ein.

N. Ritter, HMS, 13.09.2007 11

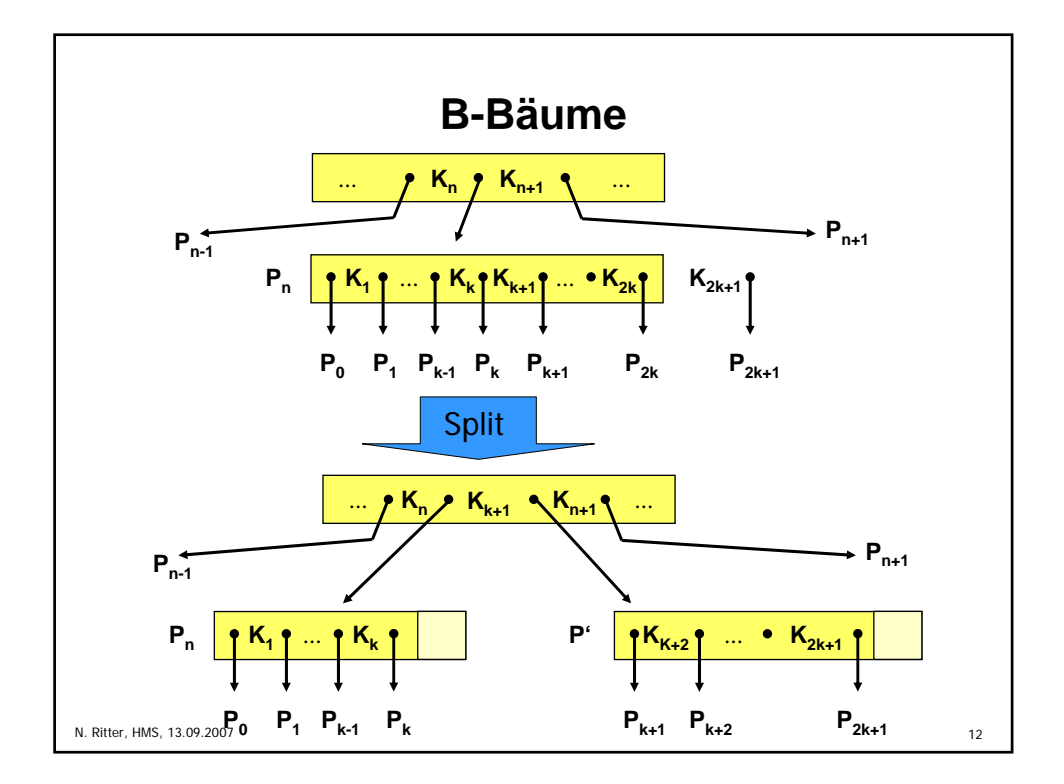

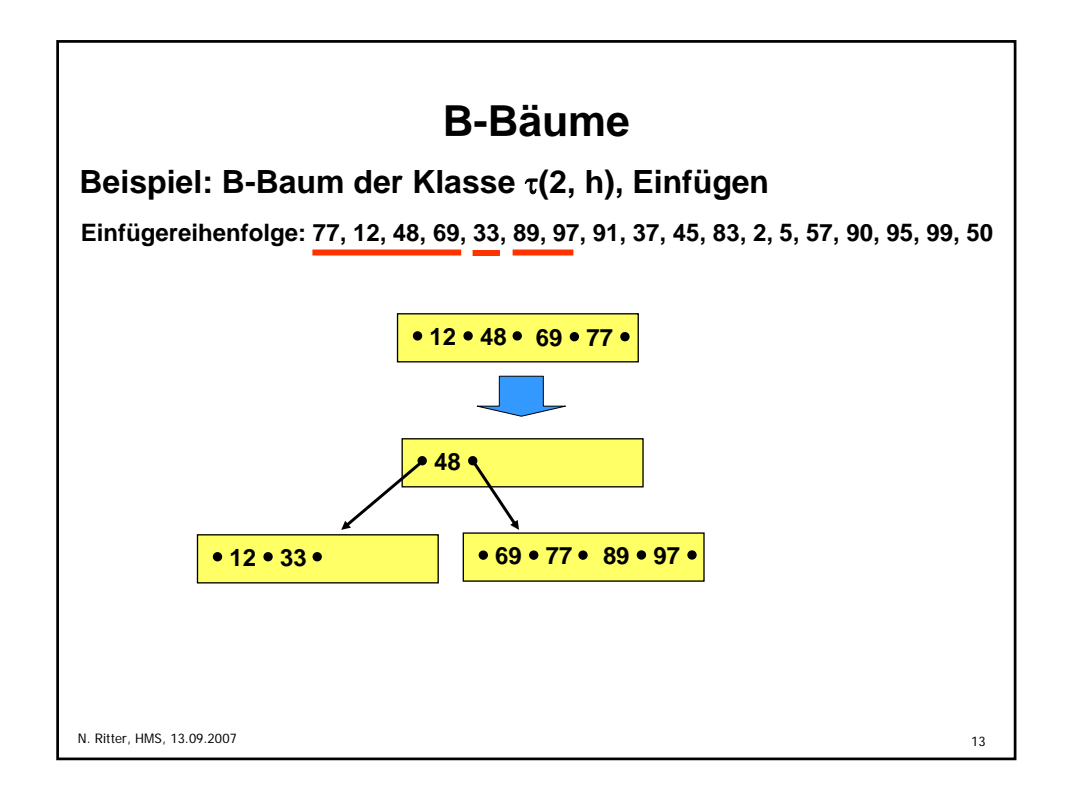

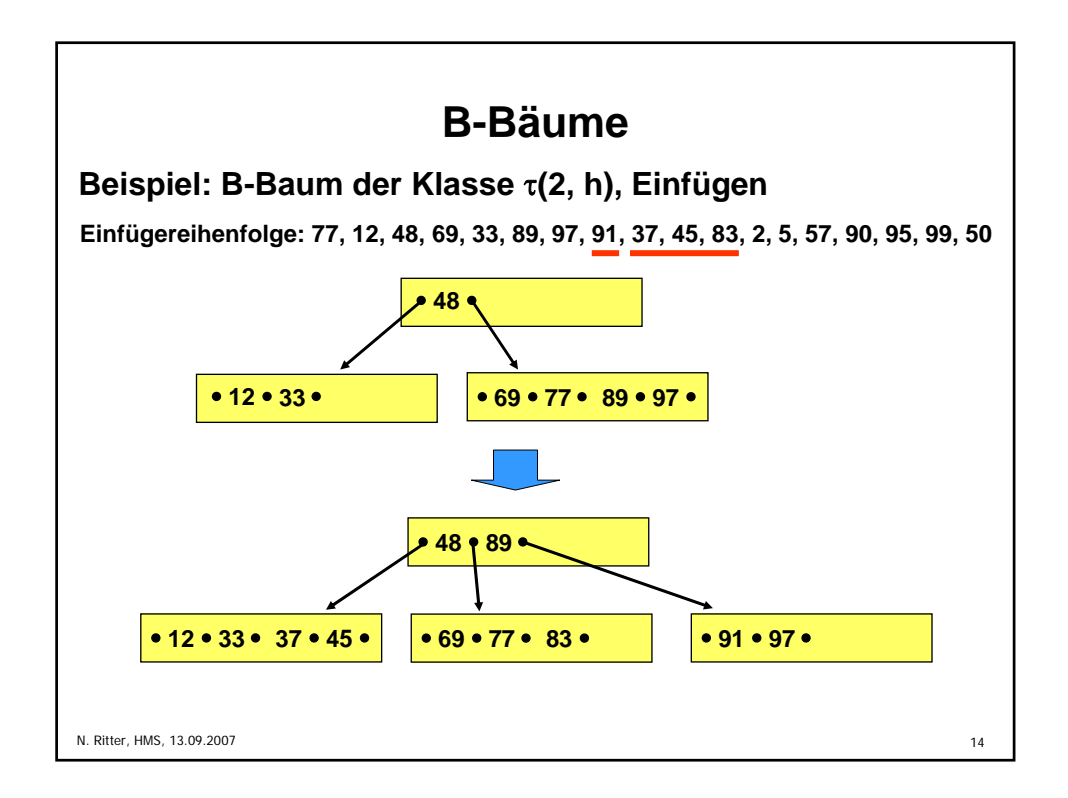

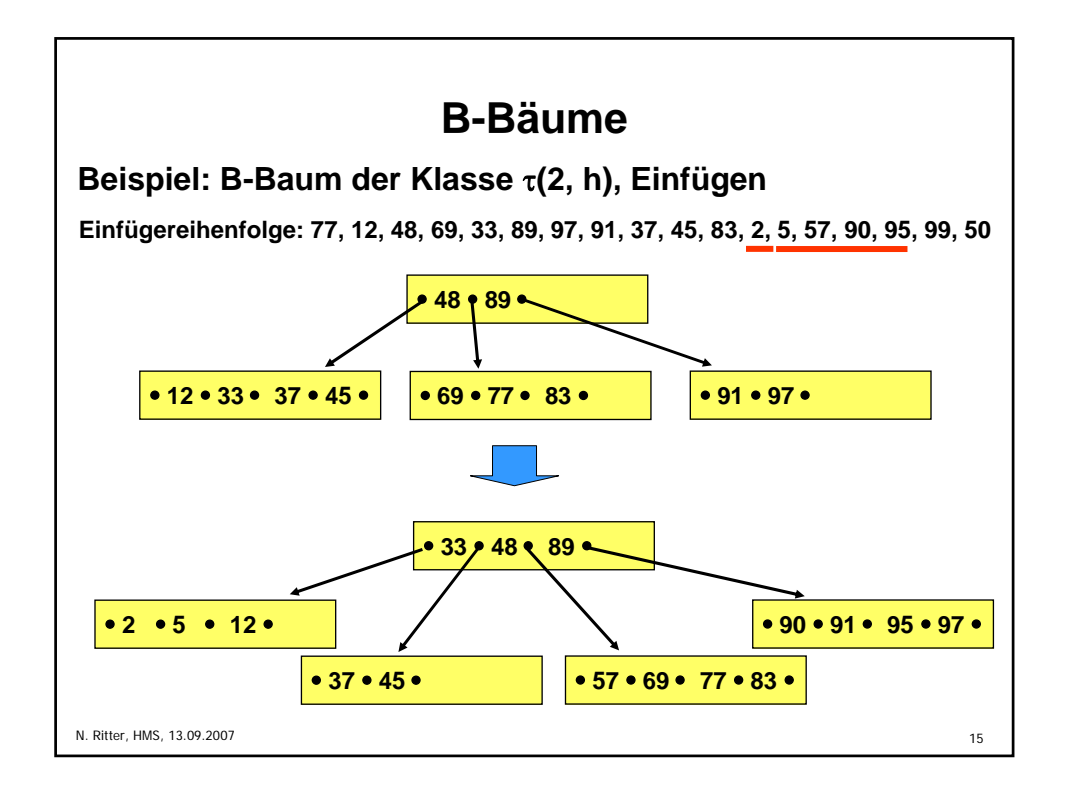

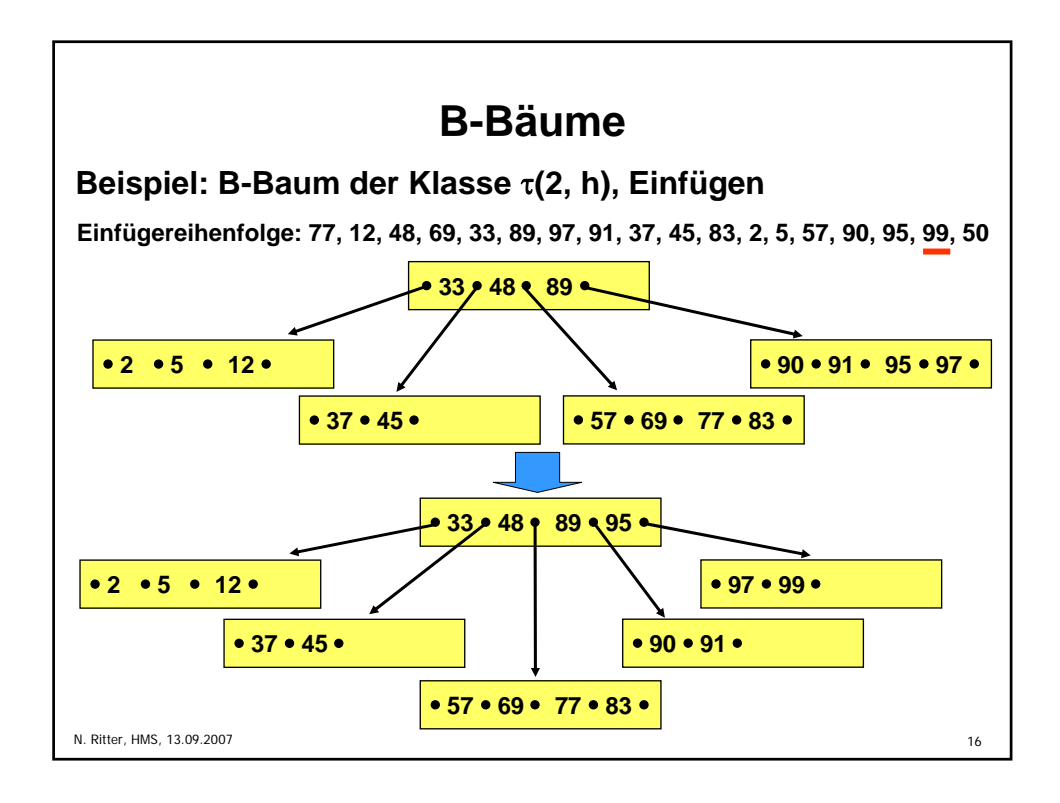

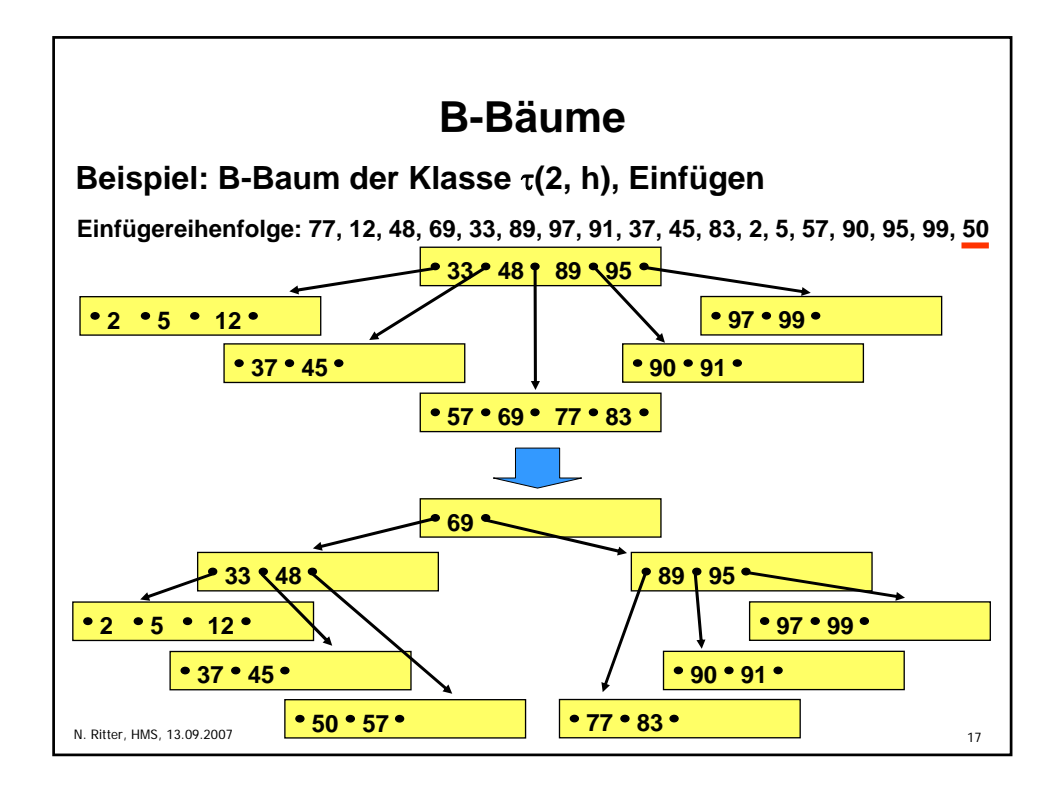

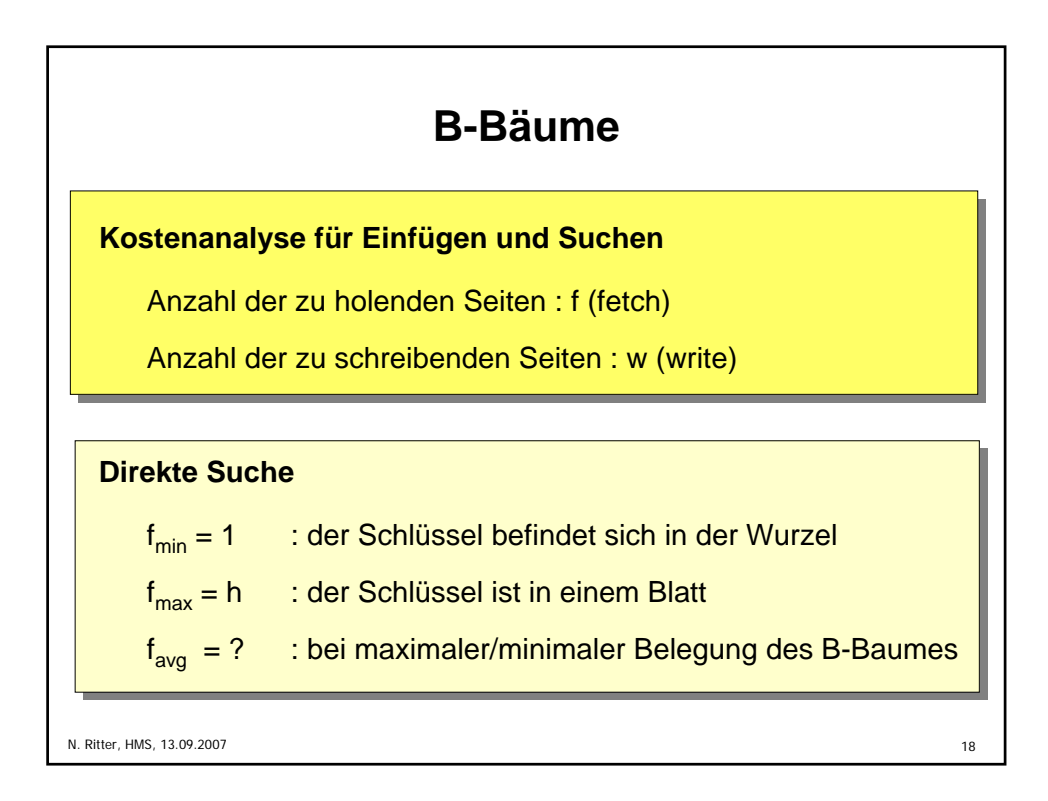

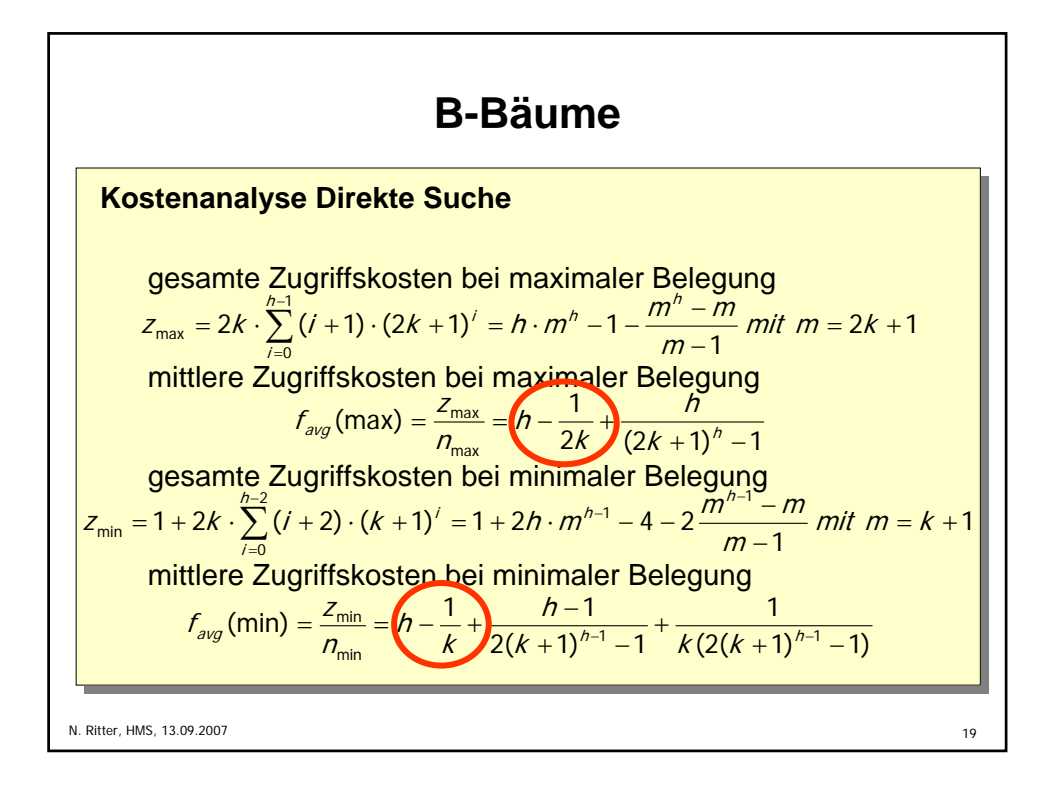

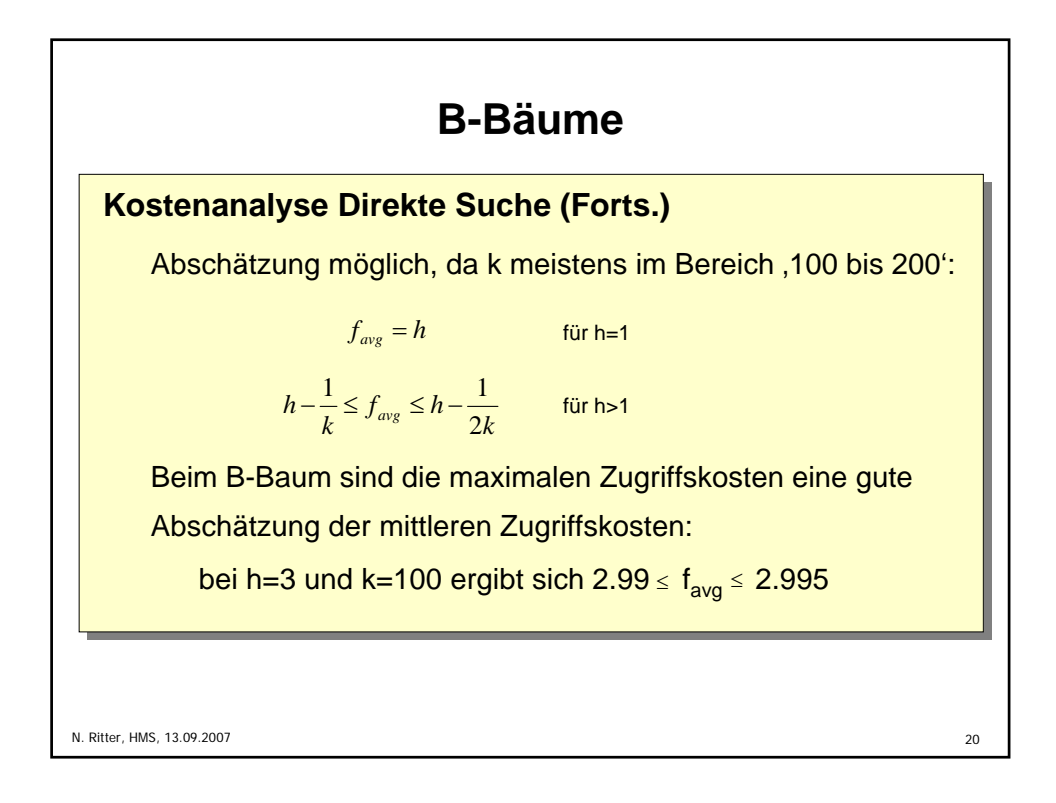

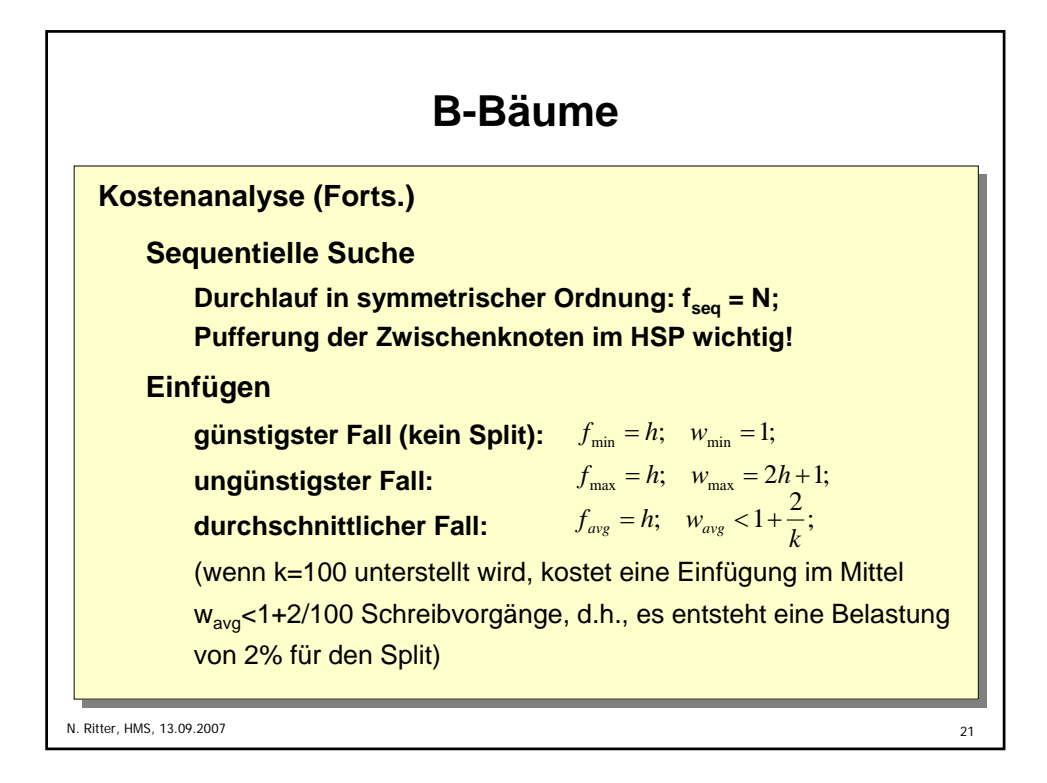

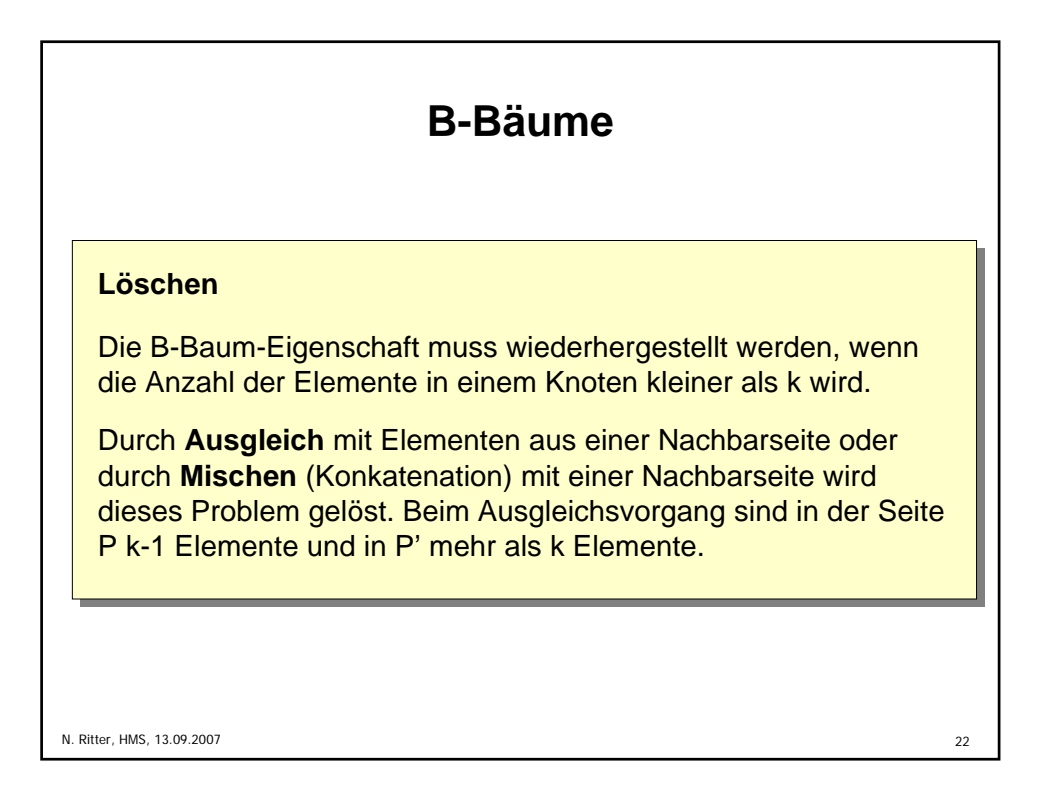

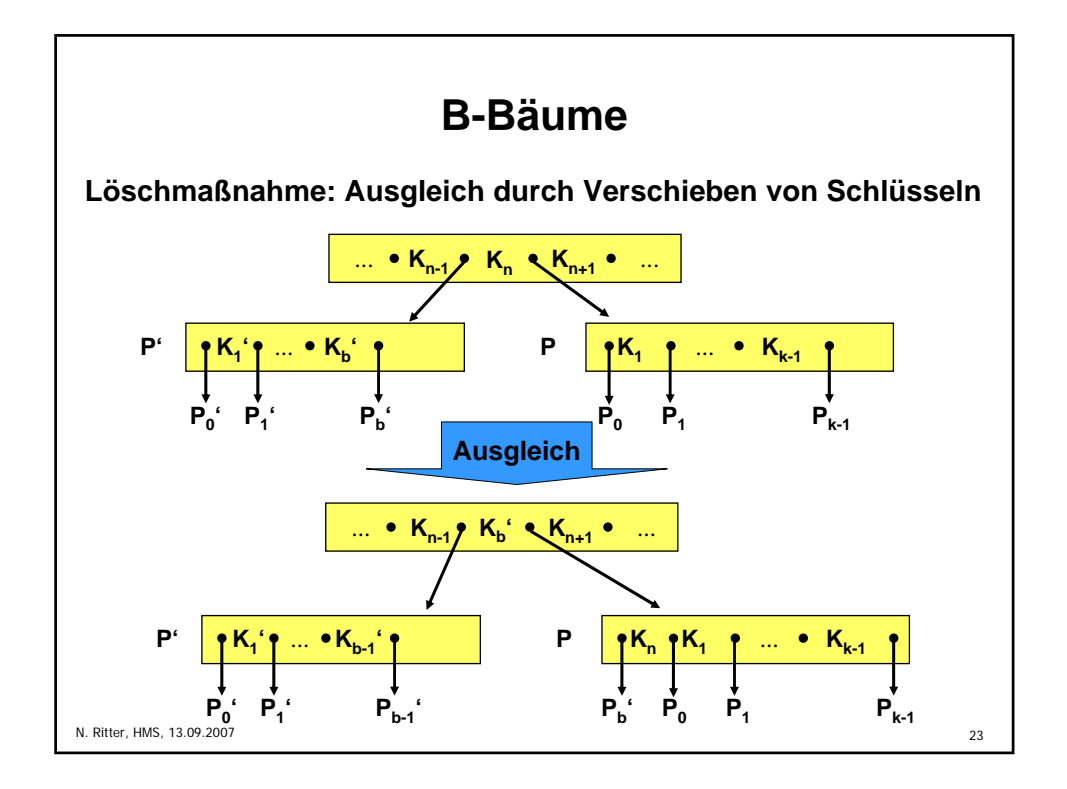

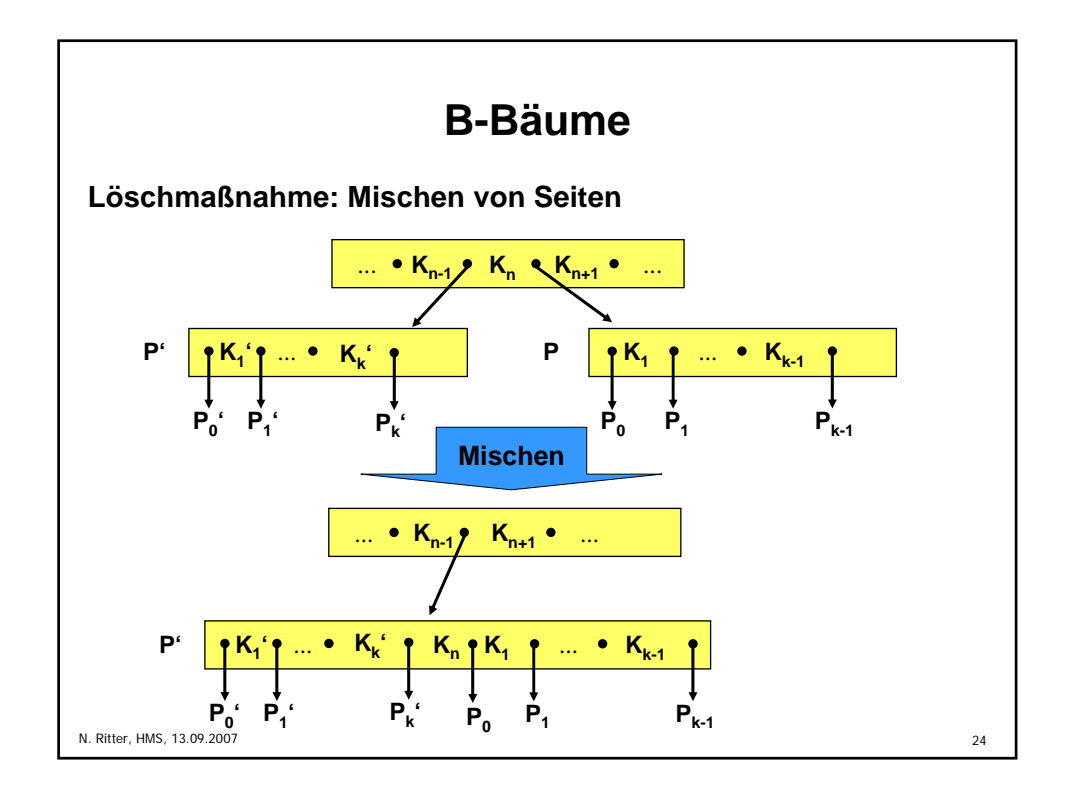

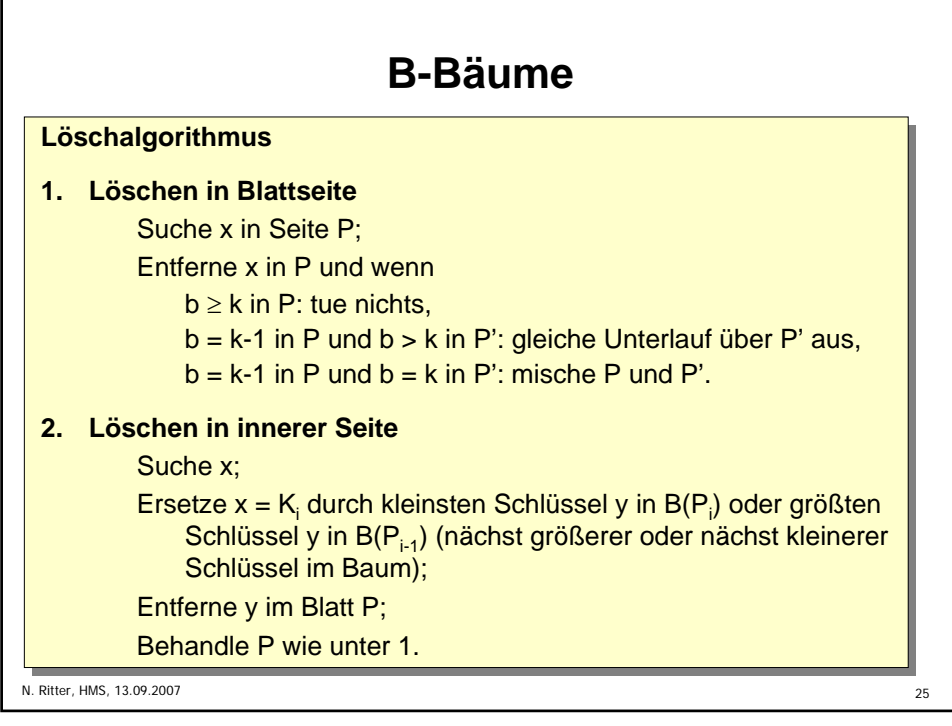

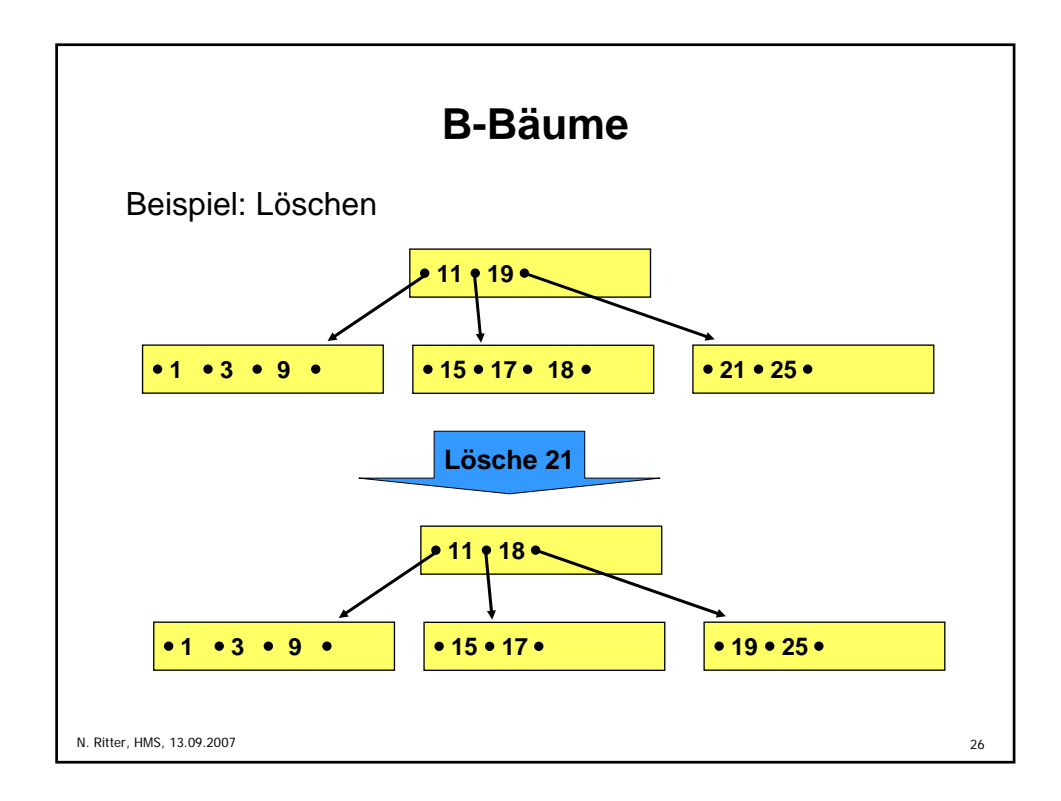

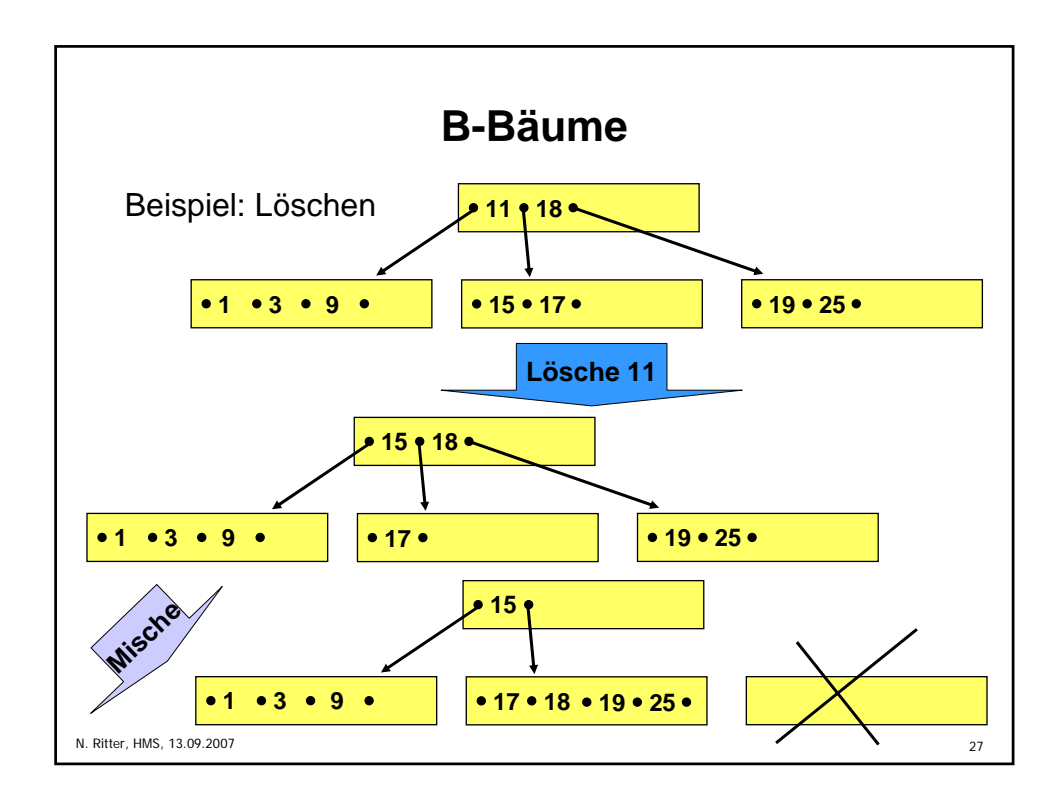

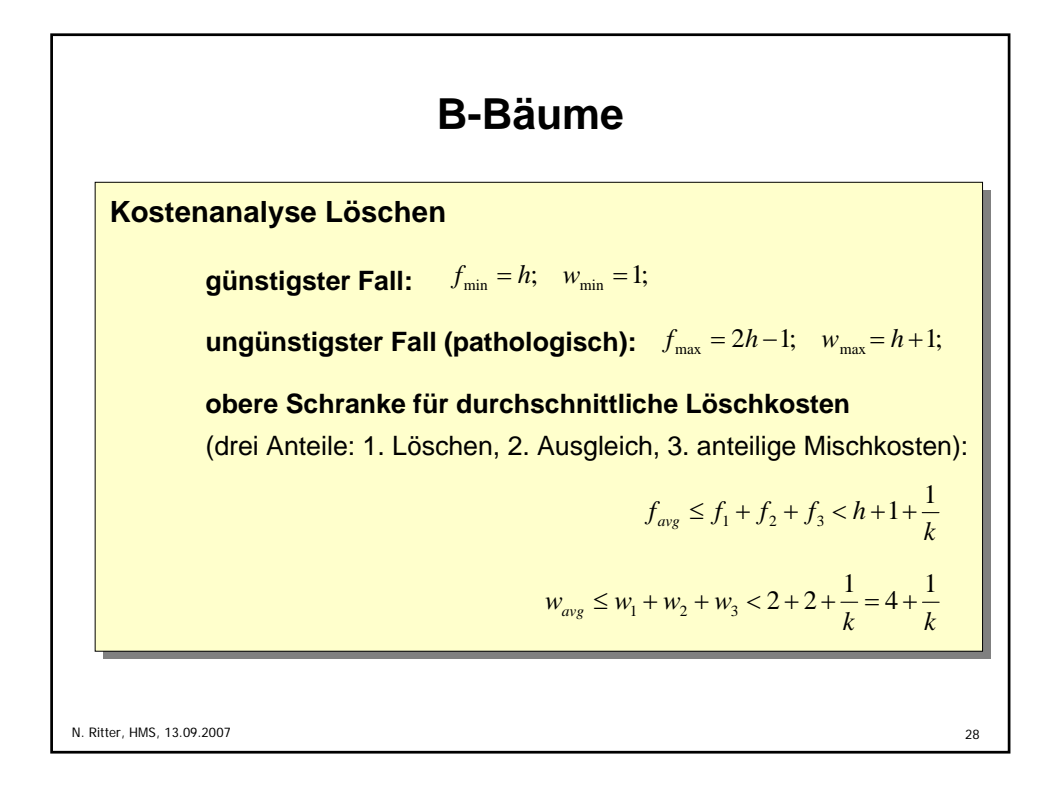

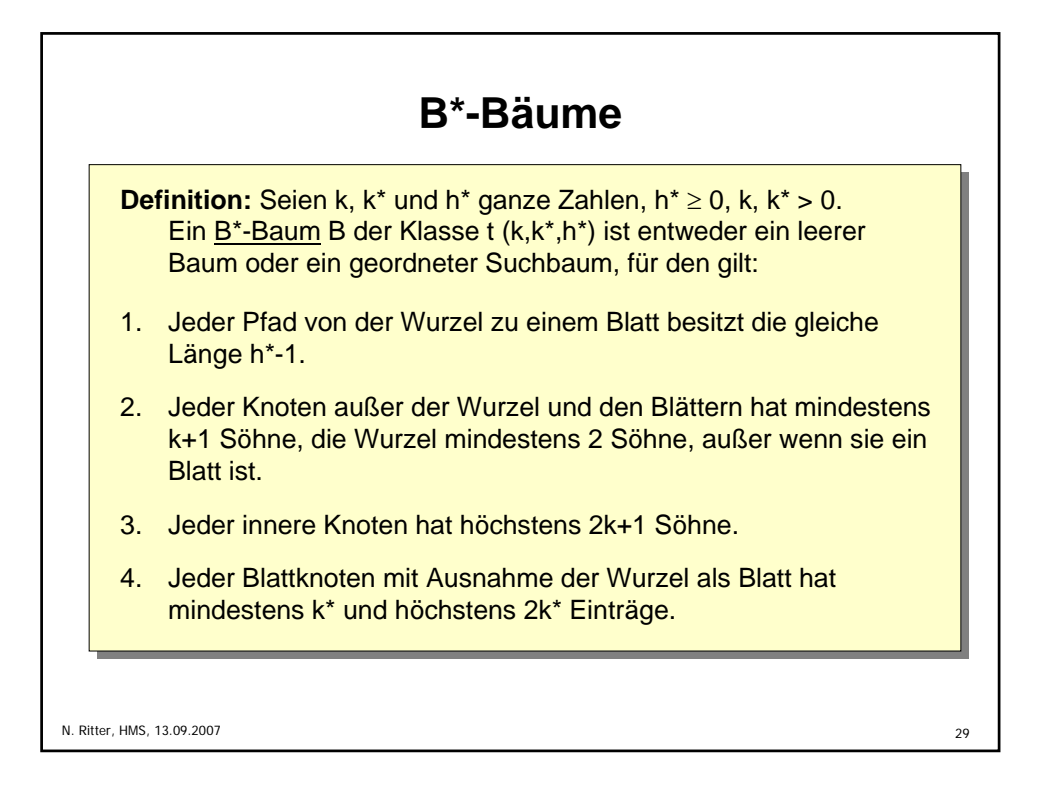

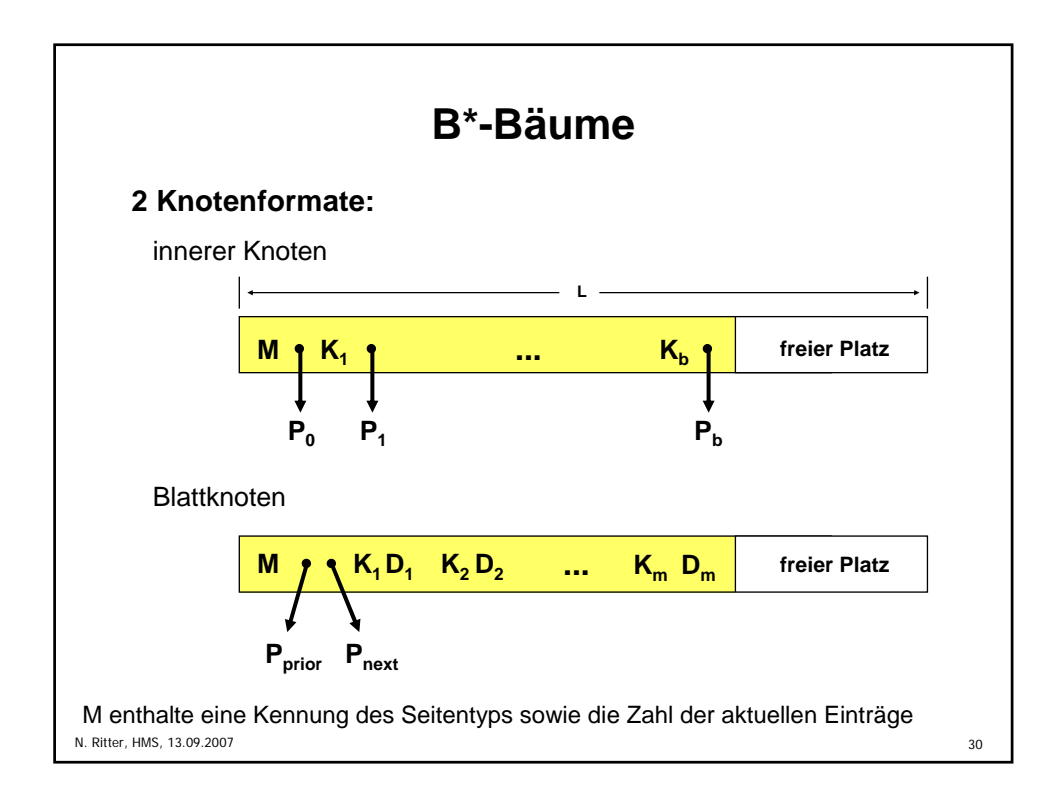

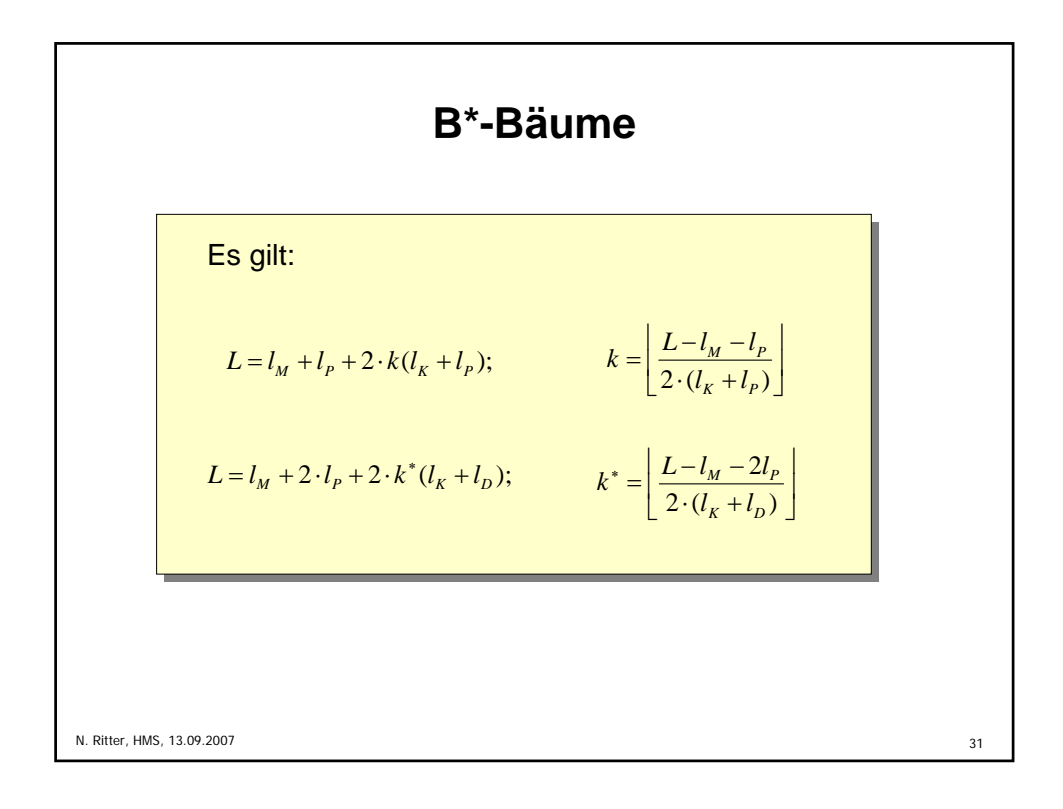

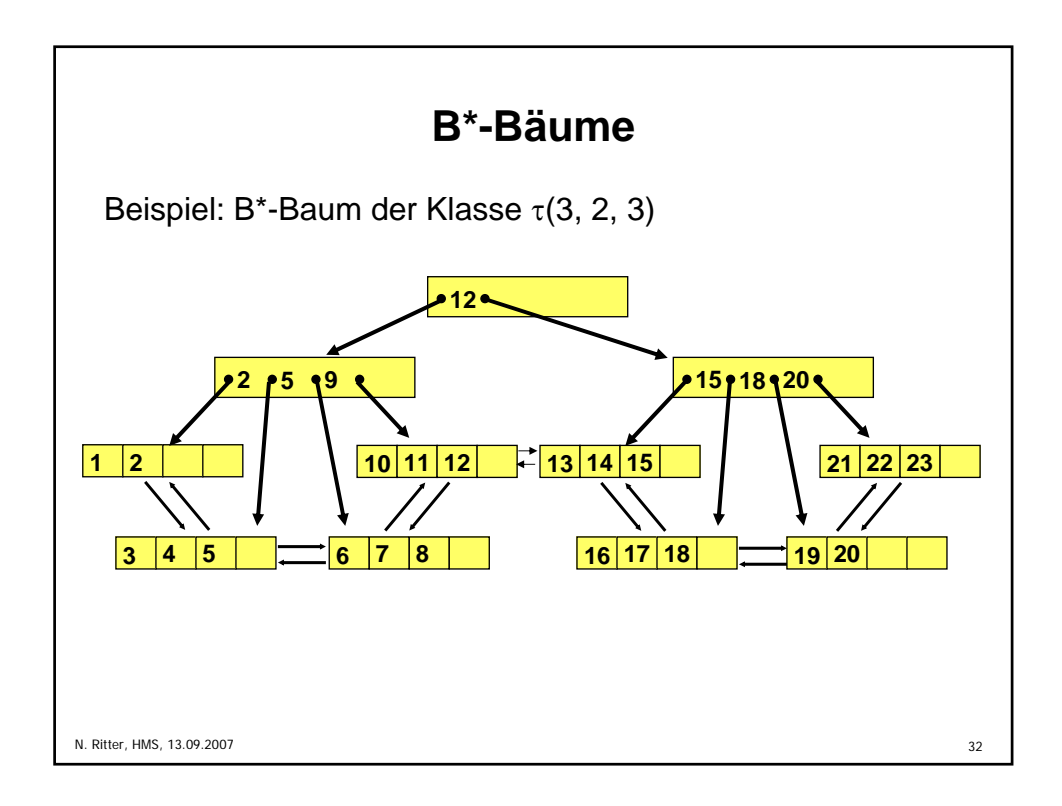

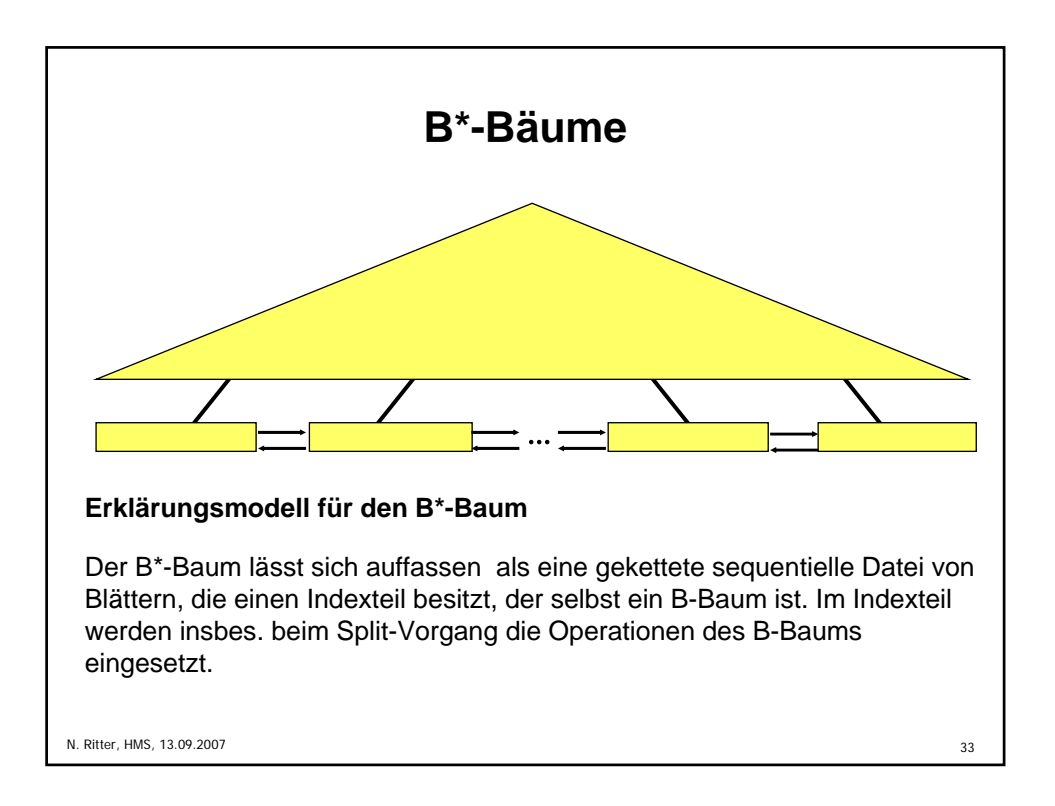

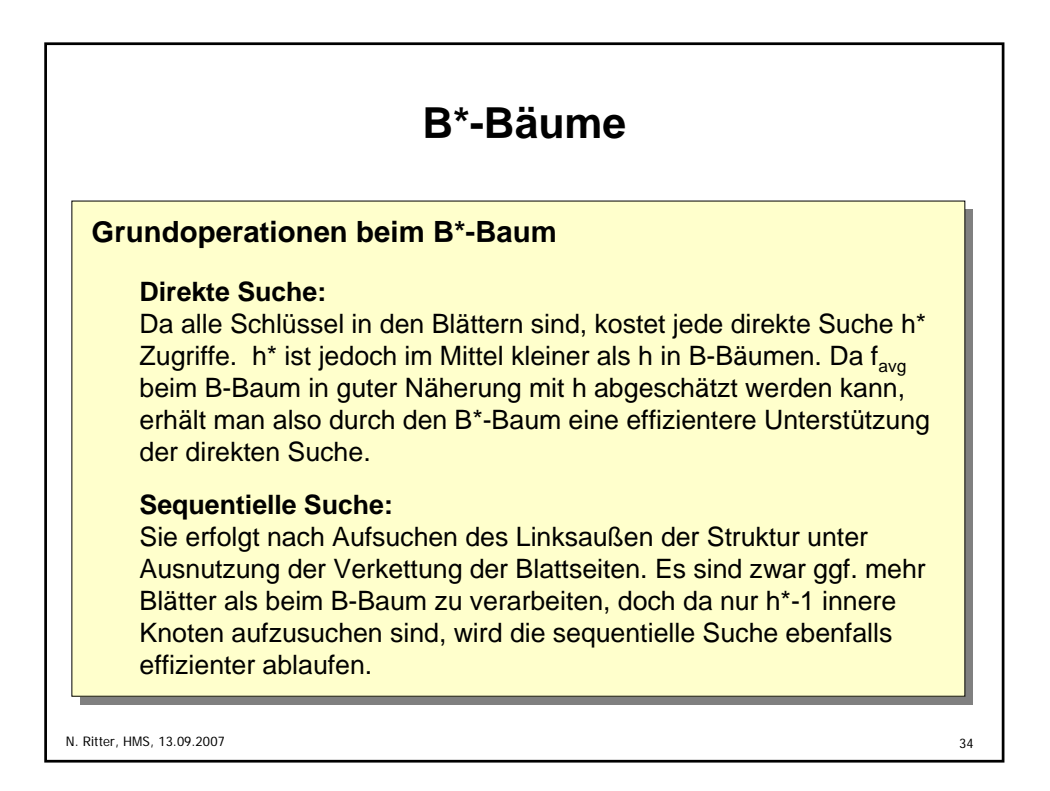

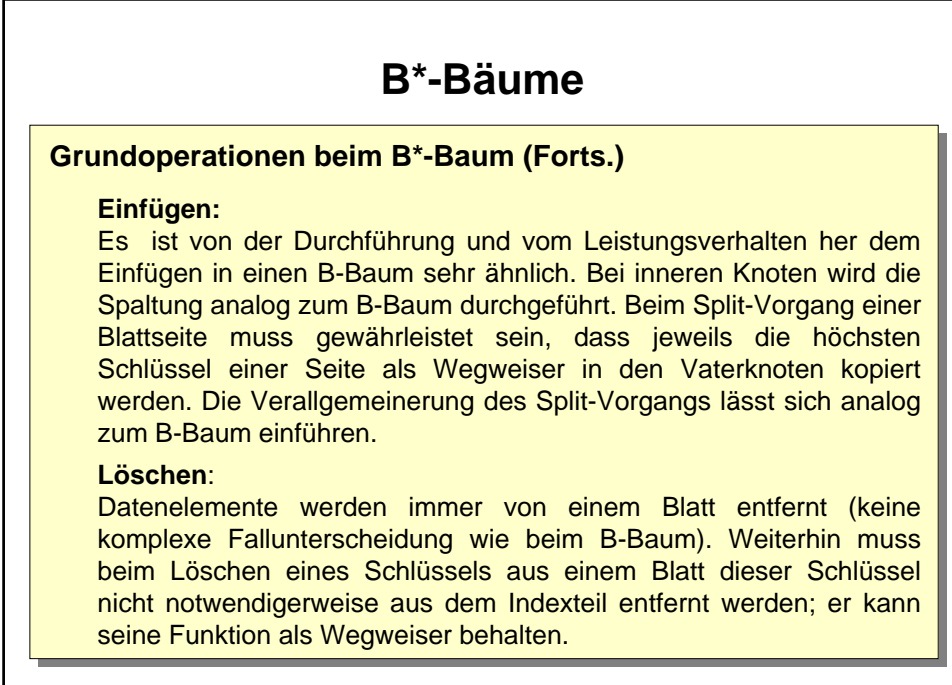

N. Ritter, HMS, 13.09.2007 35

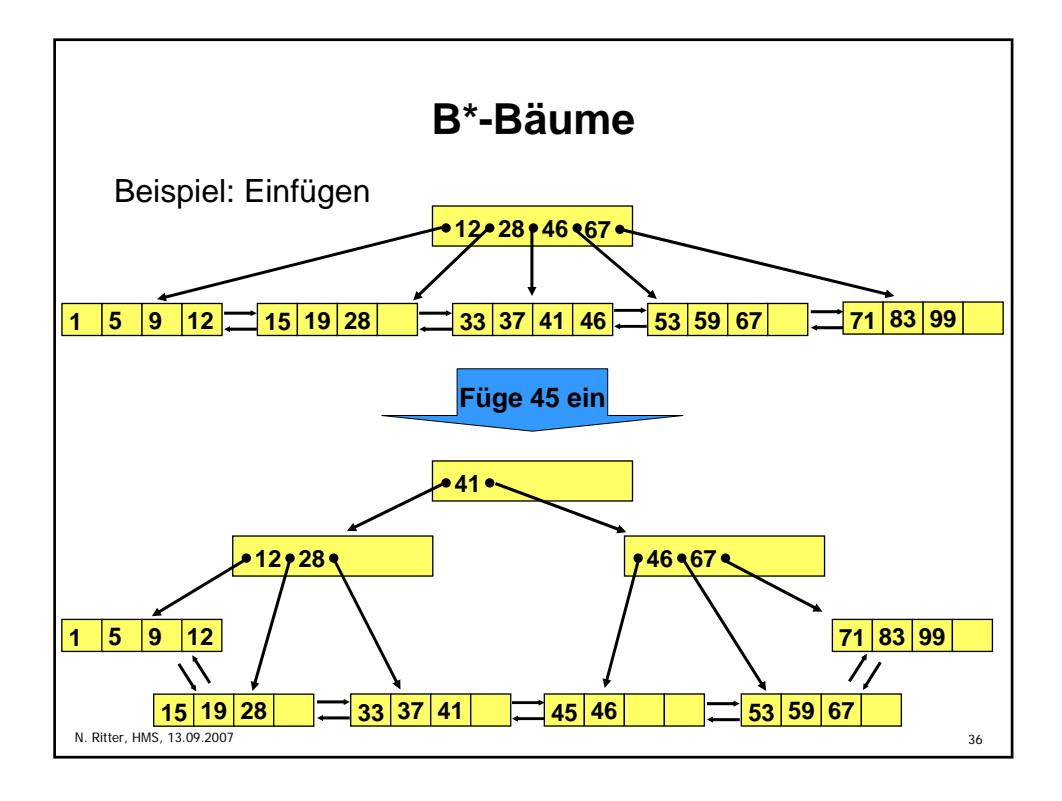

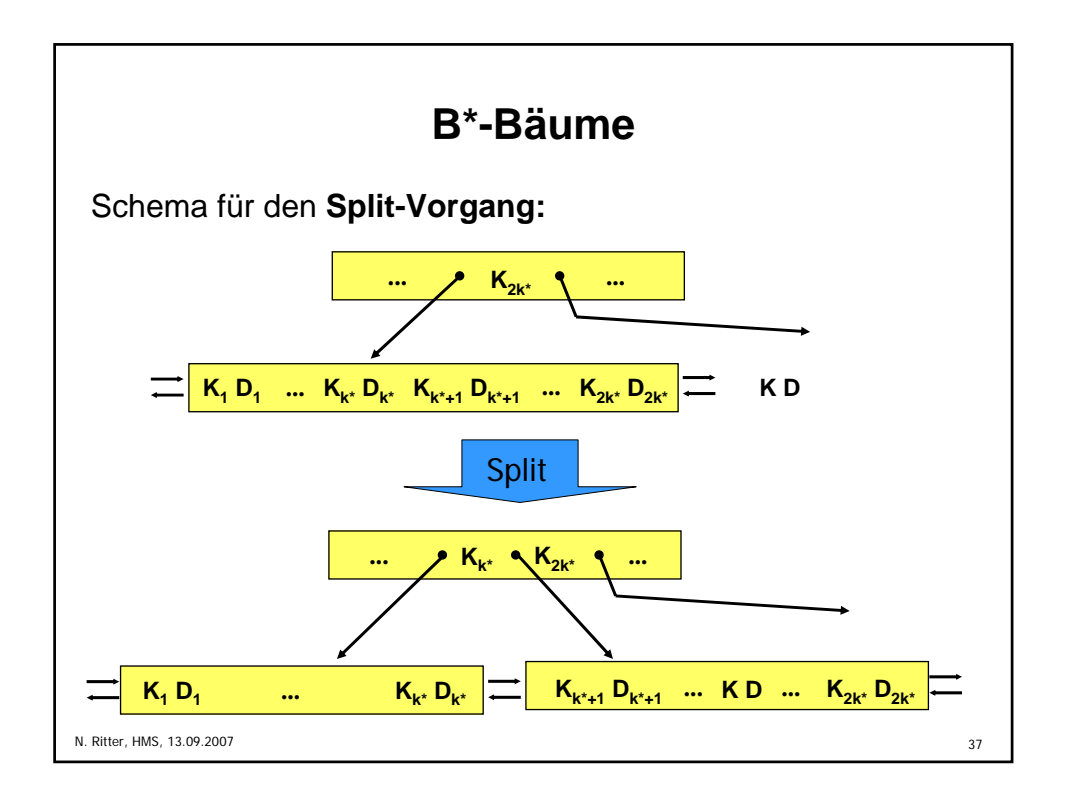

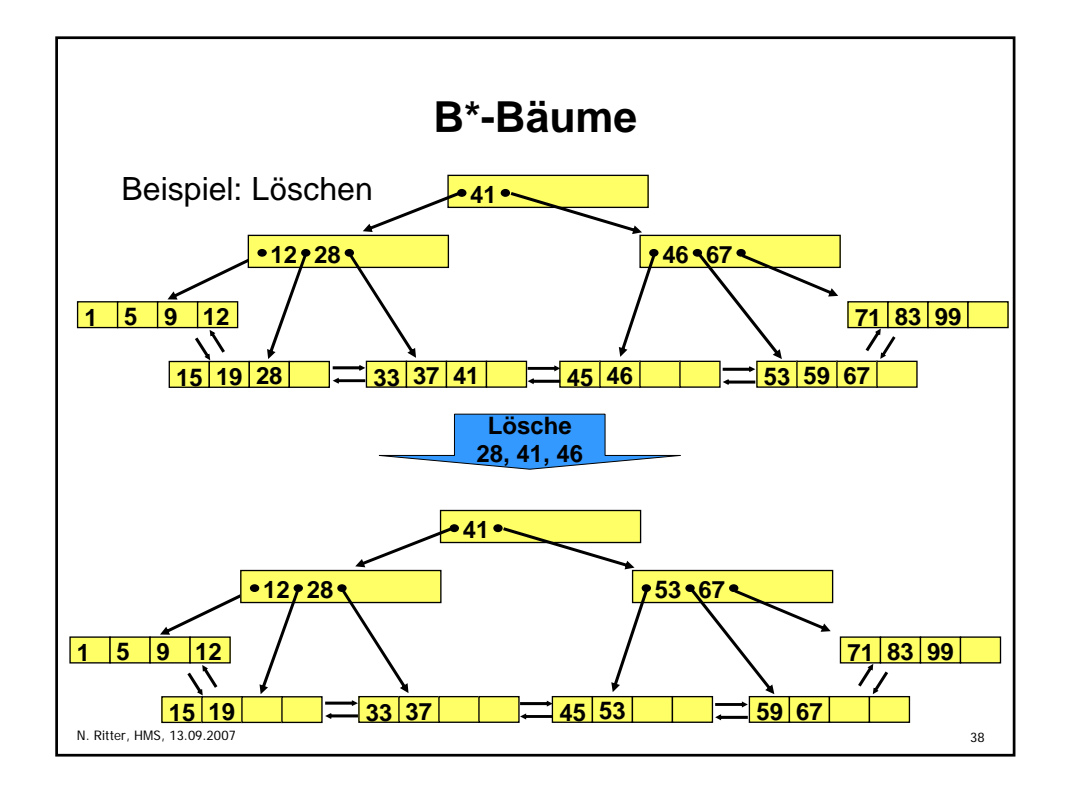

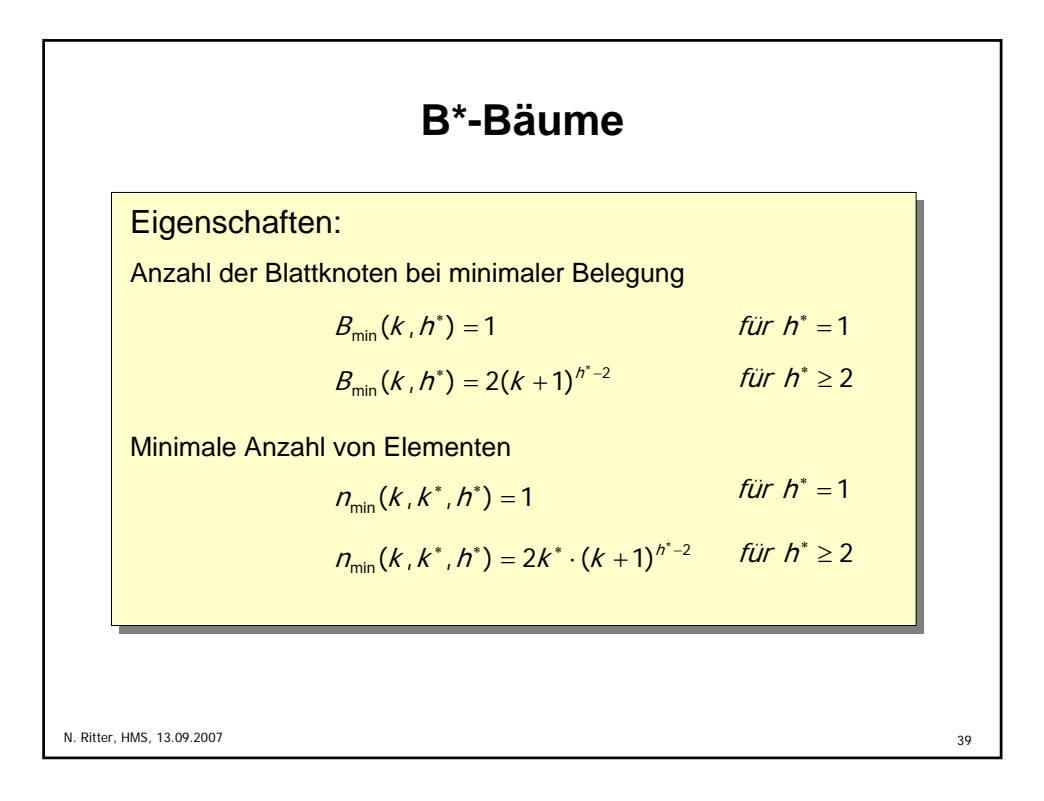

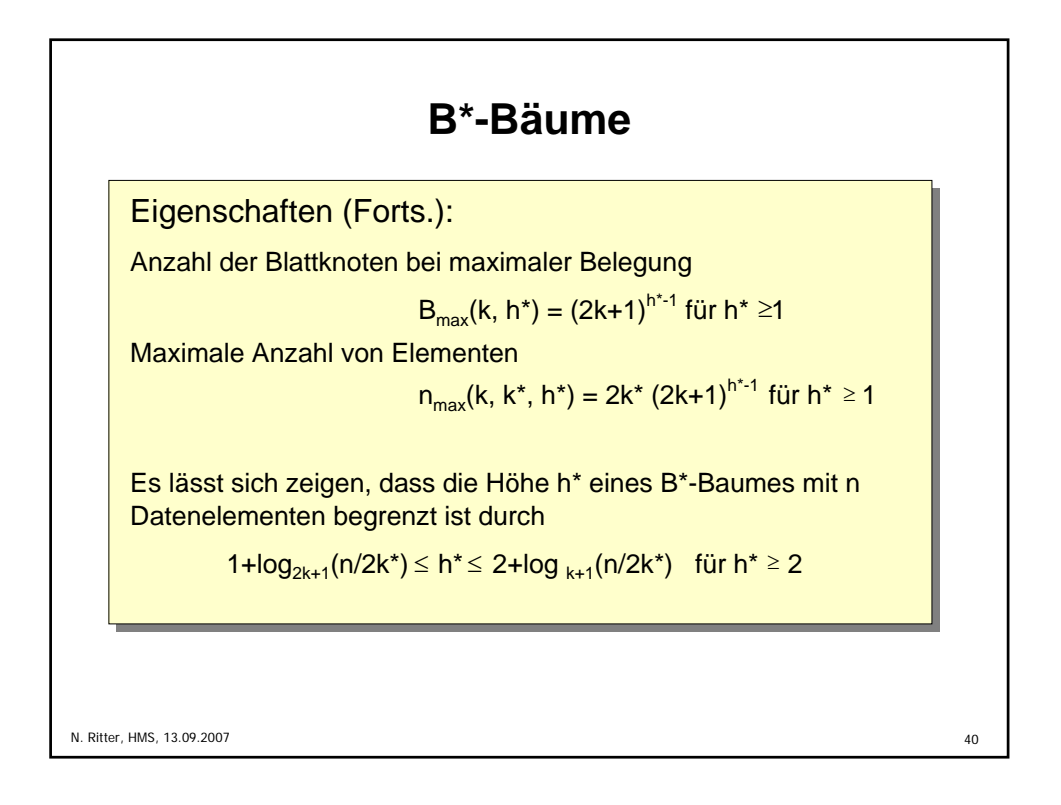

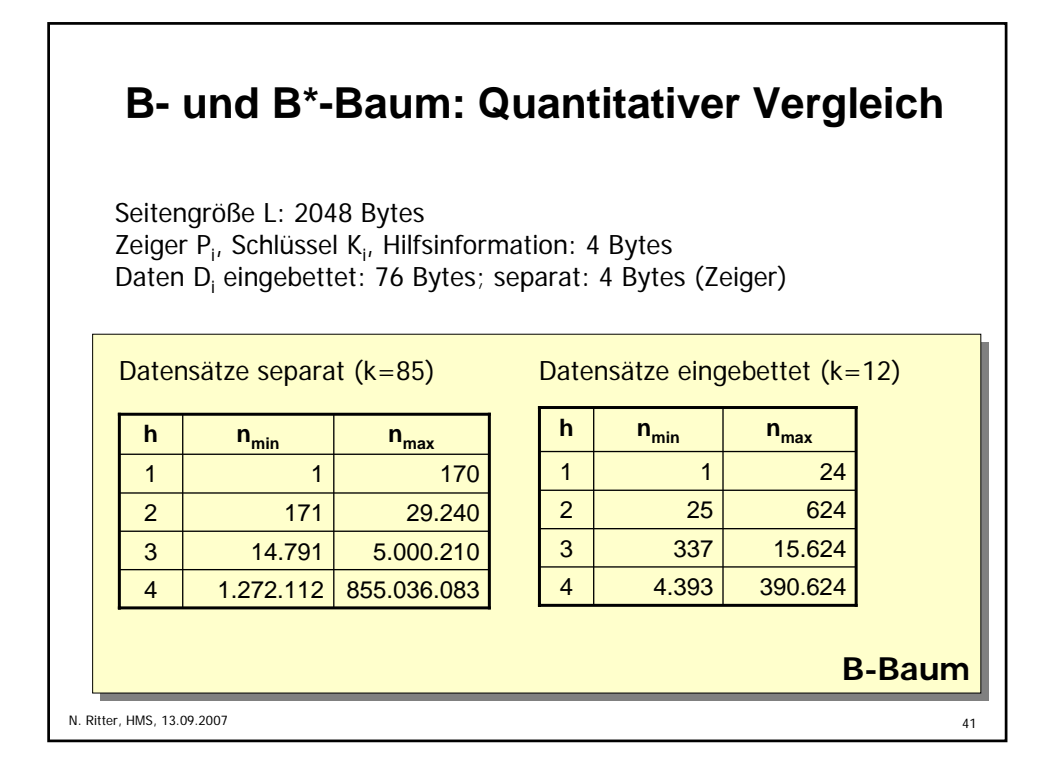

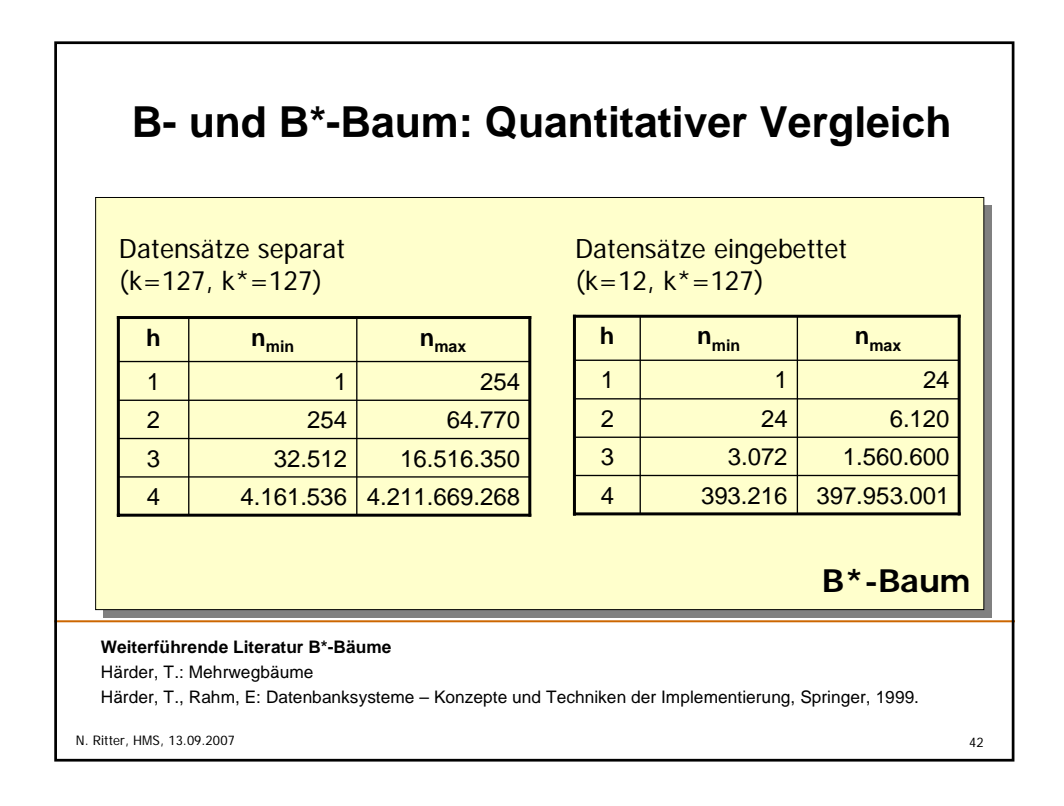